# Microsoft Q# Coding Contest - Summer 2018 - Warmup Round June 29 - July 2, 2018

Mariia Mykhailova and Chris Granade

Quantum Architectures and Computation Group, Microsoft Research, Redmond, WA, United States

## EXAMPLE TASKS

### A. Generate plus state or minus state

You are given a qubit in state  $|0\rangle$  and an integer sign.

Your task is to convert the given qubit to state  $|+\rangle = \frac{1}{\sqrt{2}}$  $\frac{1}{2}(|0\rangle + |1\rangle)$  if  $sign = 1$  or  $|-\rangle = \frac{1}{\sqrt{2}}$  $\frac{1}{2}(|0\rangle - |1\rangle)$  if  $sign = -1$ . You have to implement an operation which takes a qubit and an integer as an input and has no output. The "output" of your solution is the state in which it left the input qubit.

Solution. Look up a list of quantum gates, for example, [Quantum logic gate @ Wikipedia.](https://en.wikipedia.org/wiki/Quantum_logic_gate) One of the first gates there will be Hadamard - a gate which converts  $|0\rangle$  into  $|+\rangle$  and  $|1\rangle$  into  $|-\rangle$ . Let's use it to create the required states.

The given qubit starts in  $|0\rangle$  state, so for the case of  $sign = 1$  it's sufficient to apply a Hadamard gate to it.

For the case of  $sign = -1$ , you need to convert the state of the given qubit to  $|1\rangle$  before applying a Hadamard; this can be done by applying a Pauli X gate.

You can look up the syntax of conditional statements in  $Q#$  documentation.

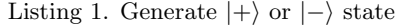

```
namespace Solution {
    open Microsoft. Quantum. Primitive;
    open Microsoft. Quantum. Canon;
    operation Solve (q : Qubit, sign : Int) : (){
        body
        {
             if (sign == -1) {
                 X(q) ;
             }
            H(q);}
    }
}
```
#### D. Distinguish plus state and minus state

You are given a qubit which is guaranteed to be either in  $|+\rangle = \frac{1}{\sqrt{2}}$  $\frac{1}{2}(|0\rangle + |1\rangle)$  or in  $|-\rangle = \frac{1}{\sqrt{2}}$  $\frac{1}{2}(|0\rangle - |1\rangle)$  state. Your task is to perform necessary operations and measurements to figure out which state it was and to return 1 if it was a  $|+\rangle$  state or -1 if it was  $|-\rangle$  state. The state of the qubit after the operations does not matter.

You have to implement an operation which takes a qubit as an input and returns an integer.

Solution. For an introduction to the concept of measurement, see [The Qubit](https://docs.microsoft.com/en-us/quantum/quantum-concepts-4-qubit) article. The qubit states that have to be distinguished are orthogonal (their scalar product  $\langle +|-\rangle = 0$ ), and thus can be distinguished with certainity.

The computational basis measurement, implemented by  $Q#$  operation [M](https://docs.microsoft.com/en-us/qsharp/api/prelude/microsoft.quantum.primitive.m), allows you to reliably distinguish states  $|0\rangle$  and  $|1\rangle$ . Thus, you can use this measurement to distinguish  $|+\rangle$  and  $|-\rangle$  if you can come up with a transformation which maps  $|+\rangle$  to  $|0\rangle$  and  $|-\rangle$  to  $|1\rangle$  (or vice versa).

This transformation is the inverse (or, in quantum computing terms, adjoint) of the transformation discussed in problem A, which was done by a Hadamard gate. Since Hadamard gate is self-adjoint (it is its own adjoint), the necessary transformation is also done by a Hadamard gate.

After the original qubit state is transformed to  $|0\rangle$  or  $|1\rangle$ , you can measure it using M operation; if the measurement result is Zero, the measured state is  $|0\rangle$  and thus the original state was  $|+\rangle$ , otherwise the original state was  $|-\rangle$ .

```
namespace Solution
    open Microsoft. Quantum. Primitive;
    open Microsoft. Quantum. Canon;
    operation Solve (q : Qubit): Int
    {
        body
        {
            H(q);if (M(q) == Zero) {
                 return 1;
             }
             return -1;}
    }
}
```
Alternatively, you can use a measurement which is not a computational basis measurement. For details on this, see [Pauli measurements](https://docs.microsoft.com/en-us/quantum/quantum-concepts-7-paulimeasurements) article. Note that  $|+\rangle$  and  $|-\rangle$  states are eigenstates of Pauli X matrix with eigenvalues +1 and -1, respectively. So measuring the given qubit in PauliX basis without any preliminary transformations will give the result: if the measurement result is Zero, the eigenvalue is  $+1$  and thus the measured state is  $|+\rangle$ , otherwise the state is  $|-\rangle$ .

The operation which performs measurement in arbitrary Pauli basis instead of the default Pauli Z is [Measure](https://docs.microsoft.com/en-us/qsharp/api/prelude/microsoft.quantum.primitive.measure).

Listing 3. Distinguish  $\ket{+}$  and  $\ket{-}$  states using measurement in Pauli X basis

```
namespace Solution
    open Microsoft. Quantum. Primitive;
    open Microsoft. Quantum. Canon;
    operation Solve (q : Qubit) : Int
    {
        body
        {
             if (Measure ([PauliX], [q]) = Zero) {
                 return 1;
             }
             return −1;
        }
    }
}
```
### G. Oracle for  $f(x) = k-th$  element of x

Implement a quantum oracle on N qubits which implements a function  $f(x) = x_k$ , i.e. the value of the function is the value of the k-th qubit.

You have to implement an operation which takes the following inputs:

- an array of qubits  $x$  (input register),
- a qubit  $y$  (output qubit),
- 0-based index of the qubit from input register  $k$  ( $0 \le k <$  Length $(x)$ ).

The operation doesn't have an output; the "output" of your solution is the state in which it left the qubits.

#### An introduction to quantum oracles

An oracle  $O$  is a "black box" operation that is used as input to another algorithm. Often, such operations are defined using a classical function  $f : \{0,1\}^n \to \{0,1\}^m$  which takes *n*-bit binary input and produces an *m*-bit binary output. To do so, consider a particular binary input  $x = (x_0, x_1, \ldots, x_{n-1})$ . We can label qubit states as  $|x\rangle = |x_0\rangle \otimes |x_1\rangle \otimes \cdots \otimes |x_{n-1}\rangle.$ 

3

adjoint defined for them. We can deal with both of these problems by introducing a second register of  $m$  qubits to hold our answer. Then we will define the effect of the oracle on all computational basis states: for all  $x \in \{0,1\}^n$  and  $y \in \{0,1\}^m$ ,

 $O^{\dagger}O|x\rangle \neq O^{\dagger}O|y\rangle$ . This means we won't be able to construct the adjoint operation  $O^{\dagger}$ , and oracles have to have an

$$
O(|x\rangle \otimes |y\rangle) = |x\rangle \otimes |y \oplus f(x)\rangle.
$$

Now  $O = O^{\dagger}$  by construction, thus we have resolved both of the earlier problems.

Importantly, defining an oracle this way for each computational basis state  $|x\rangle|y\rangle$  also defines how O acts for any other state. This follows immediately from the fact that  $O$ , like all quantum operations, is linear in the state that it acts on. Consider the Hadamard operation, for instance, which is defined by  $H |0\rangle = |+\rangle$  and  $H |1\rangle = |-\rangle$ . If we wish to know how H acts on  $|+\rangle$ , we can use that H is linear,

$$
H \mid + \rangle = \frac{1}{\sqrt{2}} H(|0\rangle + |1\rangle) = \frac{1}{\sqrt{2}} (H \mid 0\rangle + H \mid 1\rangle)
$$
  
= 
$$
\frac{1}{\sqrt{2}} (| + \rangle + | - \rangle) = \frac{1}{2} (|0\rangle + |1\rangle + |0\rangle - |1\rangle) = |0\rangle.
$$

In the case of defining our oracle O, we can similarly use that any state  $|\psi\rangle$  on  $n + m$  qubits can be written as

$$
|\psi\rangle = \sum_{x \in \{0,1\}^n, y \in \{0,1\}^m} \alpha(x, y) |x\rangle |y\rangle,
$$

where  $\alpha: \{0,1\}^n \times \{0,1\}^m \to \mathbb{C}$  represents the coefficients of the state  $|\psi\rangle$ . Thus,

$$
O |\psi\rangle = O \sum_{x \in \{0,1\}^n, y \in \{0,1\}^m} \alpha(x, y) |x\rangle |y\rangle
$$
  
= 
$$
\sum_{x \in \{0,1\}^n, y \in \{0,1\}^m} \alpha(x, y) O |x\rangle |y\rangle
$$
  
= 
$$
\sum_{x \in \{0,1\}^n, y \in \{0,1\}^m} \alpha(x, y) |x\rangle |y \oplus f(x)\rangle.
$$

Solution. In this case, we want to define an oracle for  $f(x) = x_k$  as an operation O which transforms a state  $|x\rangle |y\rangle$ into a state  $|x\rangle|y \oplus x_k\rangle$  for any value of x that corresponds to a basis vector. Since this function has a single output bit  $(m = 1)$ , our code has to flip the output register  $|y\rangle$  when  $x_k = 1$ , and to do nothing if  $x_k = 0$ . That is,

$$
O|x\rangle|y\rangle = |x\rangle|y \oplus f(x)\rangle
$$
  
= |x\rangle|y \oplus x\_k\rangle  
= |x\rangle \otimes \begin{cases} |y\rangle & \text{if } x\_k = 0\\ |\neg y\rangle & \text{if } x\_k = 1 \end{cases}

.

Returning to the list of quantum gates, two-qubit operation [CNOT](https://docs.microsoft.com/en-us/qsharp/api/prelude/microsoft.quantum.primitive.cnot) is the gate which, when applied to k-th qubit of register x as control and qubit  $y$  as a target, performs exactly this transformation.

```
Listing 4. Oracle for f(x) = x_k
```

```
namespace Solution {
    open Microsoft. Quantum. Primitive;
    open Microsoft. Quantum. Canon;
    operation Solve (x : Qubit[], y : Qubit, k : Int) : (){
        body
        {
            CNOT(x[k], y);}
    }
}
```